PROPOSED CURRICULAM AND SYLLABI OF FULL–TIME DIPLOMA COURSES IN

> INTERIOR DECORATION (PART – II SEMESTER-3rd) W.E.F.2019-20

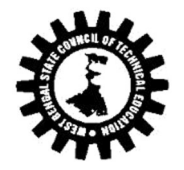

# WEST BENGAL STATE COUNCIL OF TECHNICAL EDUCATION

(A Statutory Body under West Bengal Act XXI of 1995)

"Kolkata Karigori Bhavan", 2nd Floor, 110 S. N. Banerjee Road, Kolkata – 7 00013

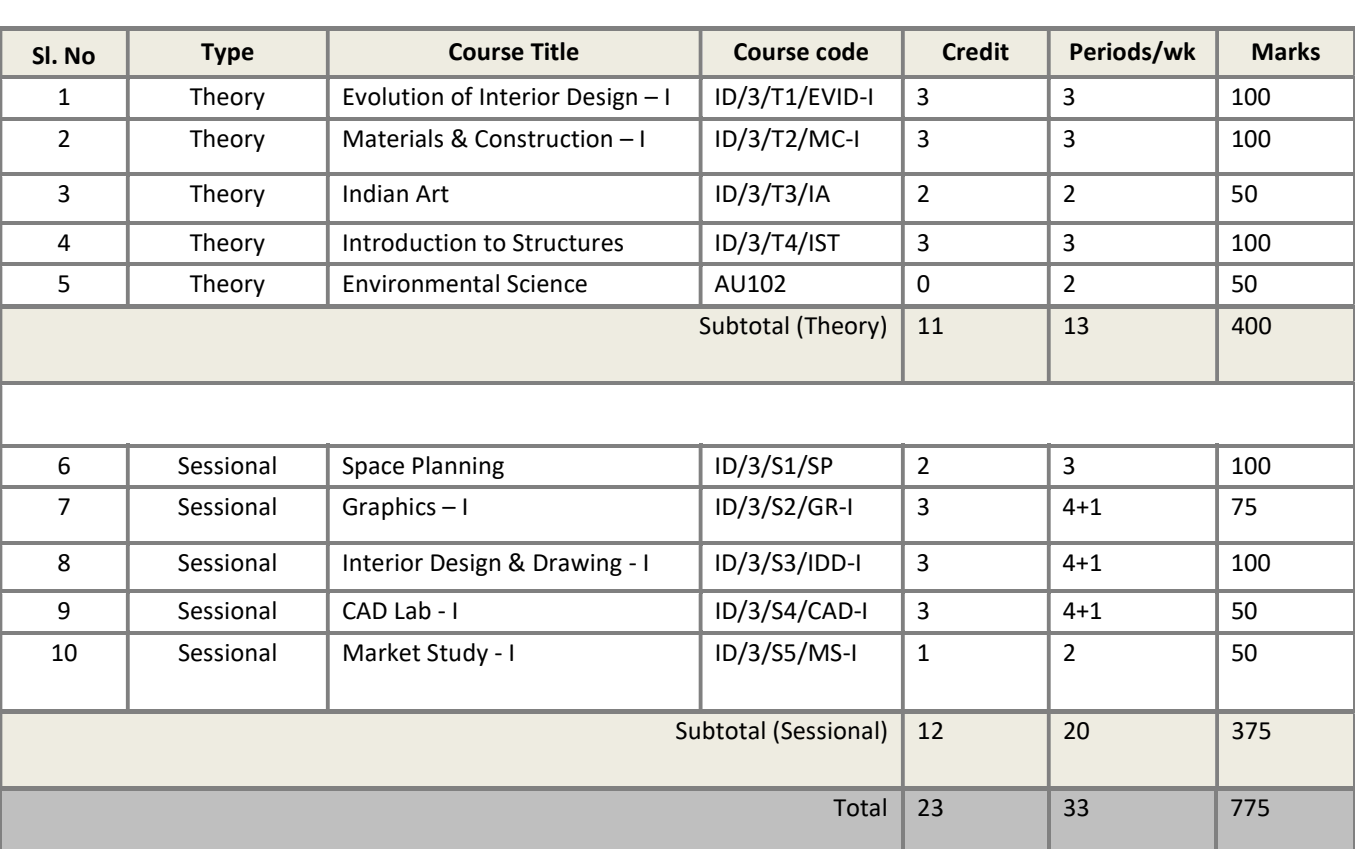

# Course Structure of 3rdSemester, Diploma in Interior Decoration

[As per guidelines of AICTE]

# EVOLUTION OF INTERIOR DESIGN – I

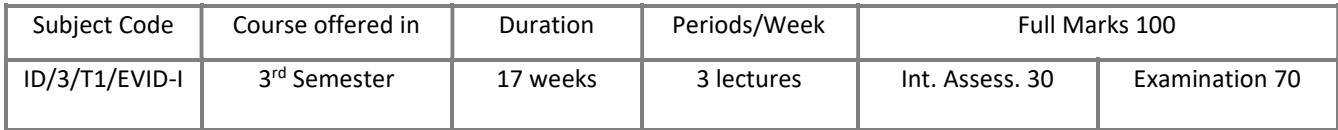

# OBJECTIVE

This course aims to inculcate an awareness and appreciation among the students about the evolution of art and architecture, its growth and development through ages, with specific reference and focus on the interior spaces- for living, working, entertainment and worship. The following styles and influences would be the subject of study, in order to chart the development process.

# MODULAR DIVISION

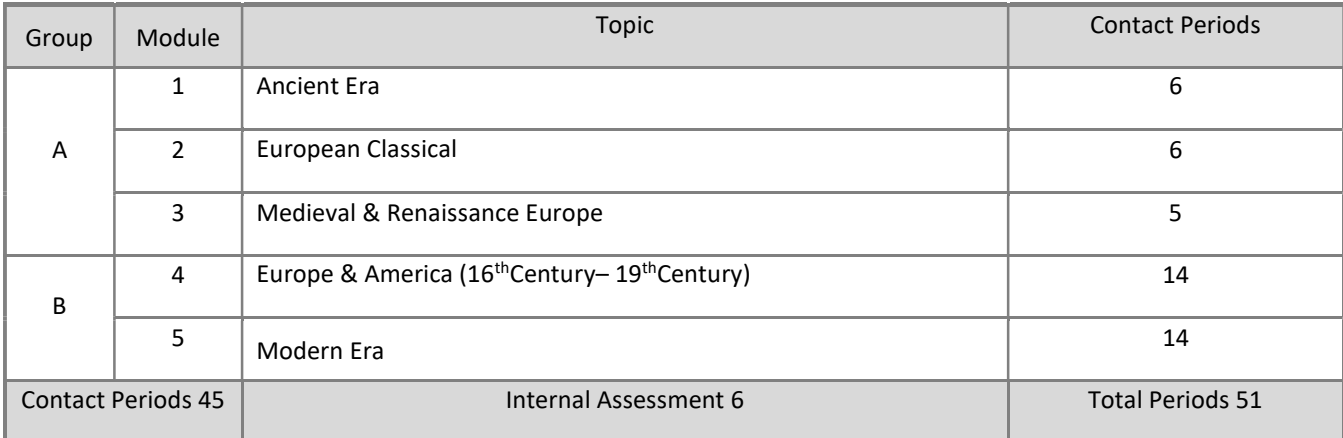

# EVALUATION SCHEME

# 1. Examination (70 marks)

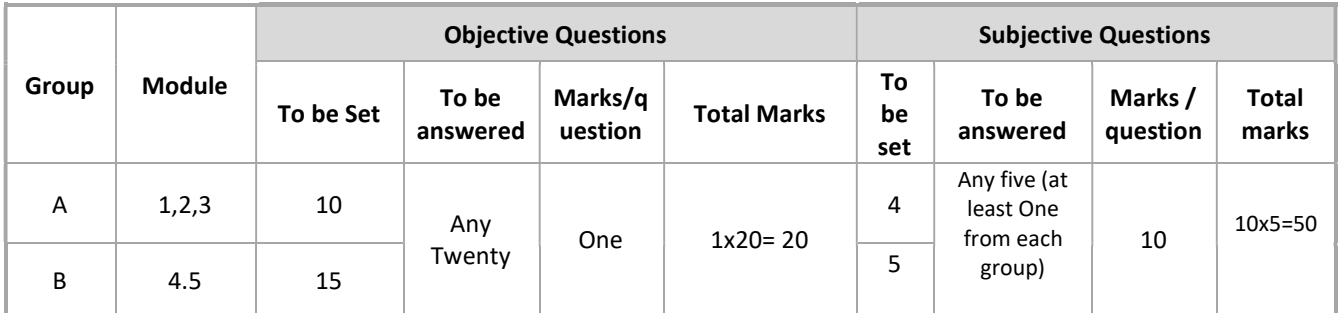

# 2.Internal Assessment (30 marks)

# a. Mid Semester: 20 marks

b. Teacher's assessment: 10 marks (Attendance and seminar / homework / class performance etc.)

### DETAIL COURSE CONTENT

### Module 1 Ancient Era 6 periods

 Prehistoric Civilization – Old Stone Age, Mid Stone Age, New Stone Age, Mesopotamia – The cradle of civilization- Sumerian period – Babylonian period – Assyrian period – Persian period, Chinese Civilization: Architectural styles – History of Chinese antique furniture, Egyptian Civilization: Egyptian Architecture – Egyptian furniture: Characteristics and major forms

### Module 2 European Classical 6 periods

 Greek Period: Architecture – The Classical Greek Orders, Greek furniture: Types of furniture, materials and decoration, Roman Civilization: Architecture, Roman furniture, major forms

### Module 3 Medieval & Renaissance Europe 5 periods 5 periods 5 periods 5 periods 5 periods 5 periods 5 periods 5 periods 5 periods 5 periods 5 periods 5 periods 5 periods 5 periods 5 periods 5 periods 5 periods 5 periods 5 p

 Christian Periods: Gothic Architecture – Renaissance Architecture –Italian Renaissance – Renaissance in France – The English Renaissance (The Tudor Period, The Elizabethan Period)

### Module 4 Europe & America (16<sup>th</sup>Century– 19<sup>th</sup>Century) 14 periods 14 periods

 English Period (16th cen. To 19th cen.) – the Restoration Period – The Queen Anne Period – The Georgian Periods (Early and Middle) – The Neo-classical Periods (English Late Georgian: Adam, Hepplewhite and Sheraton, English Neo-classical, George Hepplewhite, Thomas Sheraton), French Period (17th cen. To 19<sup>th</sup>cen): Louis X11 –Louis X111 – Louis XIV – Louis XV – Louis XVI –Directoire – Empire, American Period (17th Century to 19th Century): Colonial – Federal – Victorian

Module 5 Modern era 14 periods

Late 19th century Styles Development and onwards: Art and Crafts – Art Nouveau - Colonial Revival – Eclectic - Modern – Bauhaus – Art Deco – Surrealism – Scandinavian Modern – Post Modernism –Contemporary (Parametric and Dynamic furniture).

### SUGGESTED READINGS

- Architecture and Interior Design; A Basic History Through the Seventeenth Century/Victoria ClossBall/Wiley
- History of Interior Design/John Pile/Harry M Abrams, Prentice Hall, New York
- A History of Architecture (Century Edition) / Sir Banister Fletcher / Butterworth Heinemann (Hb), CBS Publishers & Distributors (Pb)
- The Story of Architecture FROM ANTIQUITY TO THEORYE PRESENT / Jan Gympel / KÖNEMANN (Pb)
- The Great Ages of World Architecture / G. H. Hiraskar / Dhanpat Rai Publication

# MATERIALS & CONSTRUCTION – I

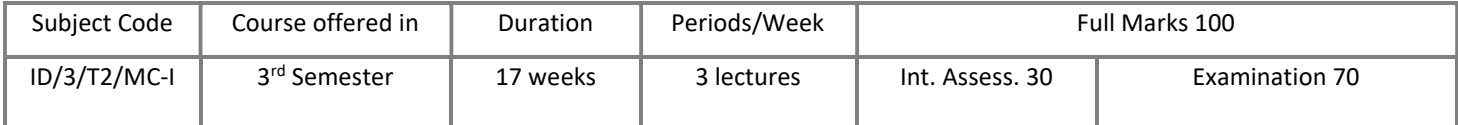

# OBJECTIVE

The course aims to provide knowledge of basic structural components of a Building, idea of materials, their properties and construction techniques, which enables students to prepare scaled drawings of the sectional details as a whole or part of the building depicting various necessary layers of materials, mix and dimensions.

# MODULAR DIVISION

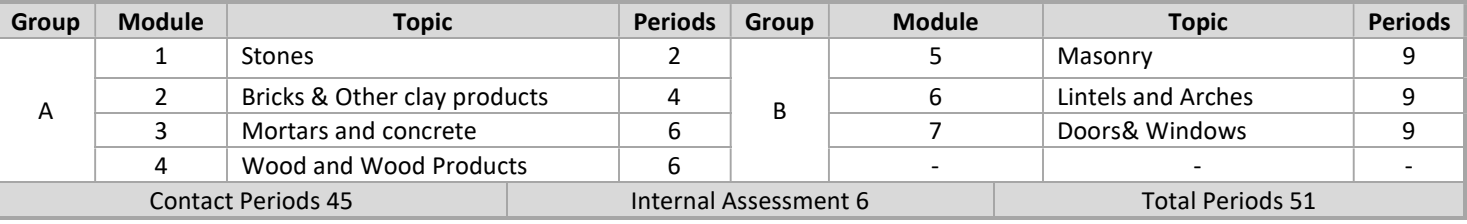

# EVALUATION SCHEME

# 1. Examination (70 marks)

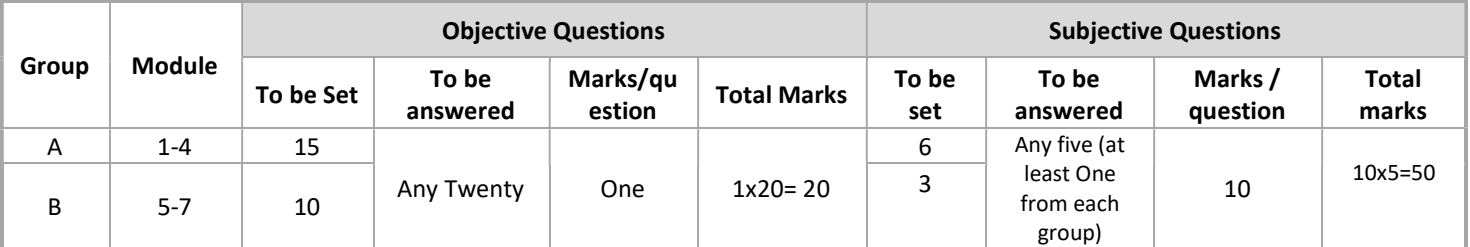

# 2.Internal Assessment (30 marks)

# a. Mid Semester: 20 marks

b. Teacher's assessment: 10 marks (Attendance and seminar / homework / class performance etc.)

# DETAIL COURSE CONTENT

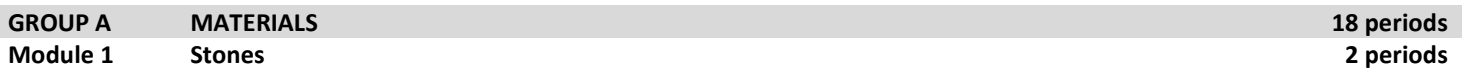

Definition of stones, Geological, Physical & Chemical classification of stone-Suitability of uses of different stones Characteristics of good building stones, Dressed surfaces of stones, Artificial Stones-Definition, different types and their uses, Deterioration of stone - Preservation of stones

# Module 2 Bricks & Other clay products 4 periods

Materials for bricks - Classification of Bricks - Sizes of bricks, Orientation of bricks , Properties and uses of bricks - Advantages and Disadvantages of bricks , Burnt-clay hollow brick, Fire clay brick, Fly-ash brick, Autoclaved aerated concrete bricks (Definitions &Uses) - Clay-tiles: Flat & curved pan tiles – Half-round country tiles – Mangalore tiles (Definitions & uses) , Terracotta – Porcelain – Stoneware- Earthenware – Glazing (Definitions & uses) – Vitrifying (Definitions & uses)

## Module 3 Mortars and Concrete 6 periods and  $\overline{a}$  matrix  $\overline{b}$  and  $\overline{b}$  and  $\overline{b}$  and  $\overline{b}$  and  $\overline{b}$  and  $\overline{b}$  and  $\overline{b}$  and  $\overline{b}$  and  $\overline{b}$  and  $\overline{b}$  and  $\overline{b}$  and  $\overline{b}$  and  $\overline{b$

 Definition of Concrete - Concrete making materials: Cement, Lime, Aggregates - Water-their types, properties & functions - Storage of cement - Properties of concrete - Strength, Durability-Water - cement ratio-Workability, Principal types of concrete: P.C.C-R.C.C-Definitions, Advantages, Disadvantages and Uses, Non-conventional Concrete: Pre-cast, Prestressed, Ferrocement-FRC (Definitions and uses), Mortar-Definition-Classification of mortars on the basis of binder materials-Cement, Lime, Mud, Surkhi, Gypsum - Functions and suitability of uses: Cement mortar- Lime mortar - Mud mortar - Composite mortar-Gypsum mortar

### Module 4 Wood and Wood Products 6 periods

 Classification of trees: Exogenous & Endogenous – Structure of timber - Characteristics of good timber – names of commonly used good quality timber - Defects in timber, Preservation & Seasoning of timber, Wood products: Veneer – Plywood – Laminated Board – Block Board – Batten board – Composite boards – Fiber board – Particle board (Definitions & uses)

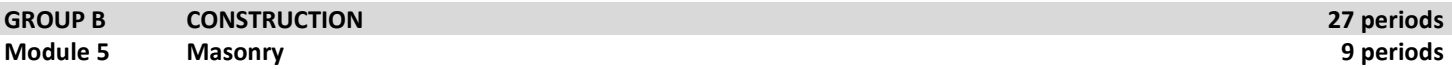

 Technical terms associated with Stone masonry- General principles to be followed in Stone Masonry, Types of Stone masonry: Rubble work & Ashlar work(Concept and Uses only). Technical terms associated with Brick masonry - General Principles to be followed in Brickwork - Bonds in Brickwork: English, Flemish, Rat-trap, CBRI

### Module 6 Lintels and Arches 9 periods

 Definitions – Spanning of Openings- Post & Lintel opening, Arch Opening, Limitation in masonry opening - Typical detail of a masonry window opening showing sill, lintel &chajja projection – Types of Lintel: Based on Material (with or withoutchajja), Typical detail of an arched opening showing various parts of arch – Types of Arches based on material and geometrical shapes.

### Module 7 Doors& Windows 9 periods

Types of Doors based on operation &material: Swing door – Revolving door – Sliding door – Folding door – Collapsible door – Rolling shutter – Fire door –- Detail of Timber Doors: Paneled door– Flush door- Rolling Shutter door - Details of Aluminum Doors: Swing door – Sliding door

Types of Windows based on operation (Concepts and Uses only): Fixed Window – Casement Window – Sliding window – Pivoted Window – Louvered (or Venetian) Window – Bay Window – Clerestory Window – Corner Window – Dormer Window Windows of Timber (in detail): Paneled & Glazed timber casement window - Windows of Steel (in detail): Glazed fixed & Casement steel window - Windows of Aluminium(in detail): Sliding Aluminium Window

# SUGGESTED READINGS

- Building Construction Volume, I, II, III & IV (Metric Ed.) / J. K. McKay& W. B. McKay / Orient Longman
- The Construction of Buildings Volume 1, 2, 3, 4 & 5 / R. Barry / English Language Book Society
- A Text Book of Building Construction / S. P. Aurora & S. P. Bindra
- Building Construction/Sushil Kumar/Standard Book House
- Building Construction/P.C.Varghese/Prentice Hall of India, New Delhi
- Building Materials /S.K. Duggal/New Age International

\*\*\* \*\*\* \*\*\*

# INTERIOR DECORATION | SYLLABUS | THIRD SEMESTER

#### 6

# INDIAN ART

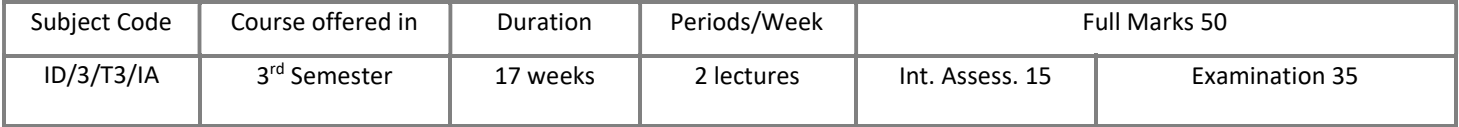

## OBJECTIVE

The course aims to inculcate an awareness and appreciation among the students about variety of Indian Art forms that has developed through ages. On its way to modern times, Indian Art has had cultural influences as well as religious influences. The course specifically focuses on paintings, relief work and sculpture, their origin, characteristics, different styles and eminent artists.

## MODULAR DIVISION

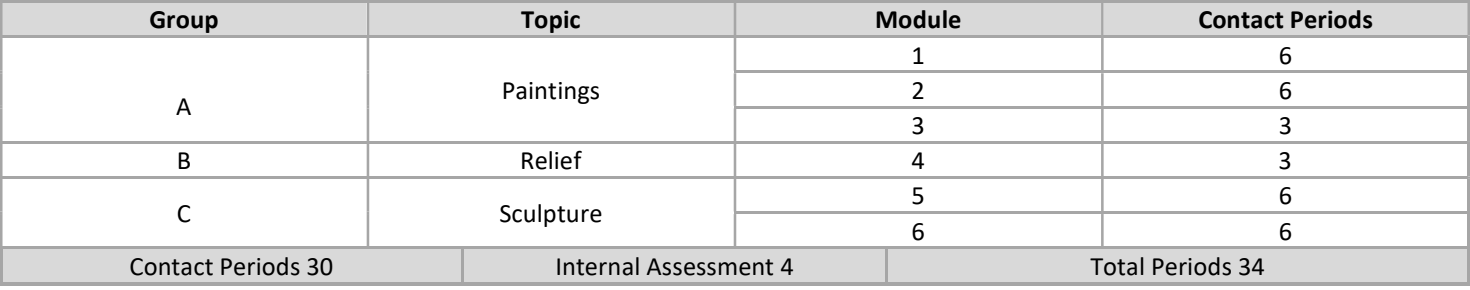

### EVALUATION SCHEME

### 1. Examination (35 marks)

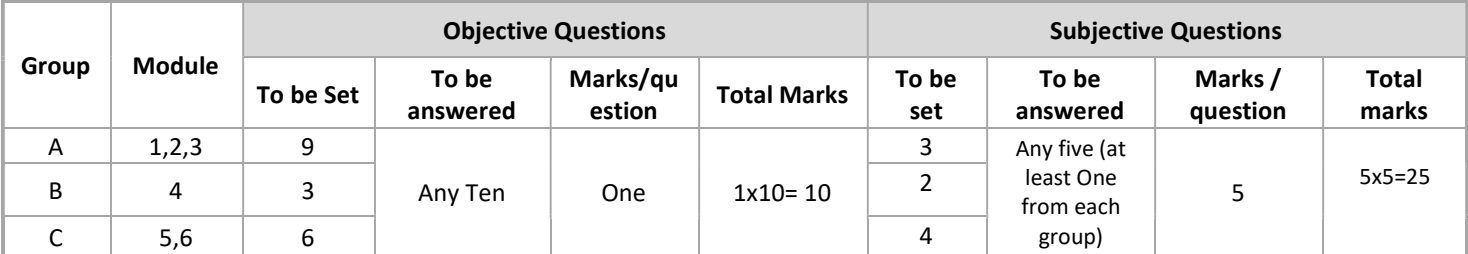

## 2. Internal Assessment (15 marks)

a. Mid Semester: 10 marks

b. Teacher's assessment: 5 marks (Attendance and seminar / homework / class performance etc.)

## DETAIL COURSE CONTENT

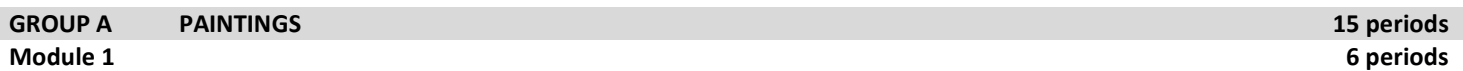

Royal: Evolution and history, Characteristics, Themes/Schools, Pioneers and Artists of Mughal Painting, Rajput Painting, Thanjavur Painting and Miniature Art.

### Module 2 6 periods

#### INTERIOR DECORATION | SYLLABUS | THIRD SEMESTER

Folk: Origin, Characteristics, Process flow of making, Themes/ Style, Use of colors and Prominent artists of Madhubani Art, Kalamkari Art, Warli Art and Pattachitra.

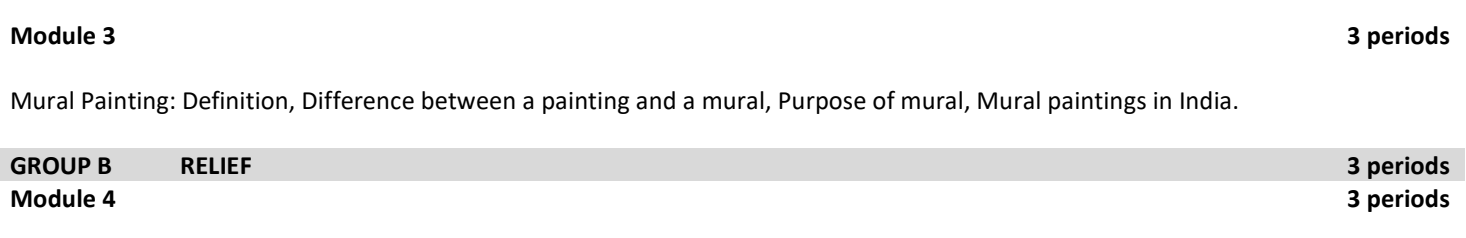

Relief: Definition, Types- Low-relief or Bas-relief, Mid-relief, High relief, Sunk relief, Counter-relief, Small objects.

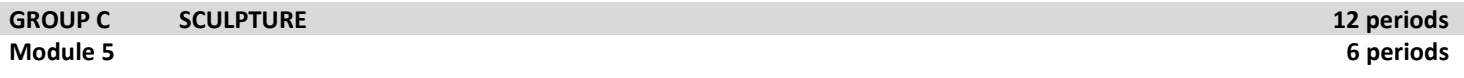

Sculpture: Definition, Types of sculpture, Difference between "Monumental sculpture" and "Relief sculpture", Techniques and Materials, Types of Indian Sculpture: Wooden sculptures, Bronze sculptures, Stone sculptures, Sand sculptures.

## Module 6 6 periods

Indian Sculpture: Types of Indian Sculpture: Wooden sculptures, Bronze sculptures, Stone sculptures, Sand sculptures; Study on five prominent sculptures of India: The Ashoka Pillars, Sanchi Stupa, Ajanta Caves, Kailasa Temple, Dancing Girl of Mohenjodaro.

# SUGGESTED READINGS

- History of Art /H.W. Janson/ Prentice Hall and Harry Abrams; 5Theory Revised & enlarged edition (1995)
- Indian Art/Roy. Craven/ Themes & Hudson
- The Arts of India/Basil Gray/Phaidon (1981)
- Indian Art/ParthMitter/Oxford University Press
- History of Indian Art/ Kajal Kanjilal/ Saraswati House Pvt Ltd

# INTRODUCTION TO STRUCTURE

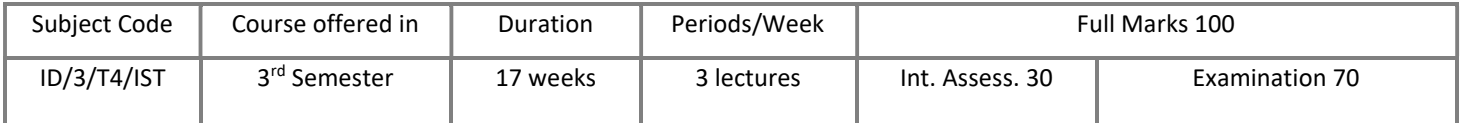

# OBJECTIVE

The subject aims at imparting the students the concept of different types of loads acting on the structural members like beams, columns and tension members. It includes the concept of the properties and behavior of such structural members against bending, shear and deflections under loaded condition. It also includes the concept of utility of specific structural parts of frame or truss in industrial practice.

### MODULAR DIVISION

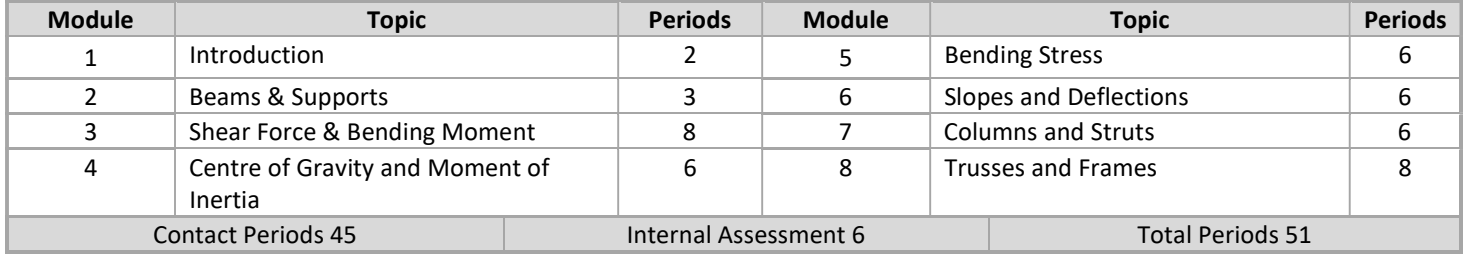

### EVALUATION SCHEME

### 1. Examination (70 marks)

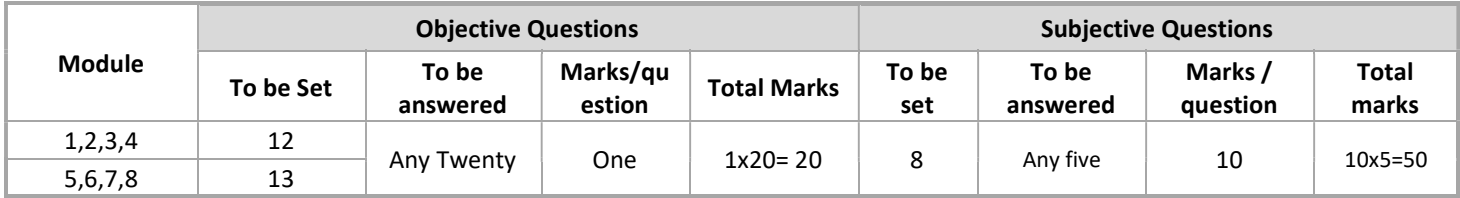

### 2.Internal Assessment (30 marks)

### a. Mid Semester: 20 marks

b. Teacher's assessment: 10 marks (Attendance and seminar / homework / class performance etc.)

### DETAIL COURSE CONTENT

### Module 1 Introduction 2 periods

Concept of different types of loads, like Point Load (vertical & inclined), UDL, UVL, Shear, Bending, Torsion, Tension, Compression, etc. & their action with effects.

### Module 2 Beams and Supports **3 periods** 3 periods 3 periods 3 periods 3 periods 3 periods 3 periods 3 periods 3 periods 3 periods 3 periods 3 periods 3 periods 3 periods 3 periods 3 periods 3 periods 3 periods 3 periods 3

Different Types of Beams (Simply Supported, Continuous, Over Hang, Cantilever etc.) & different types of support conditions (Fixed, Hinged, Roller, Propped etc.) simple problems

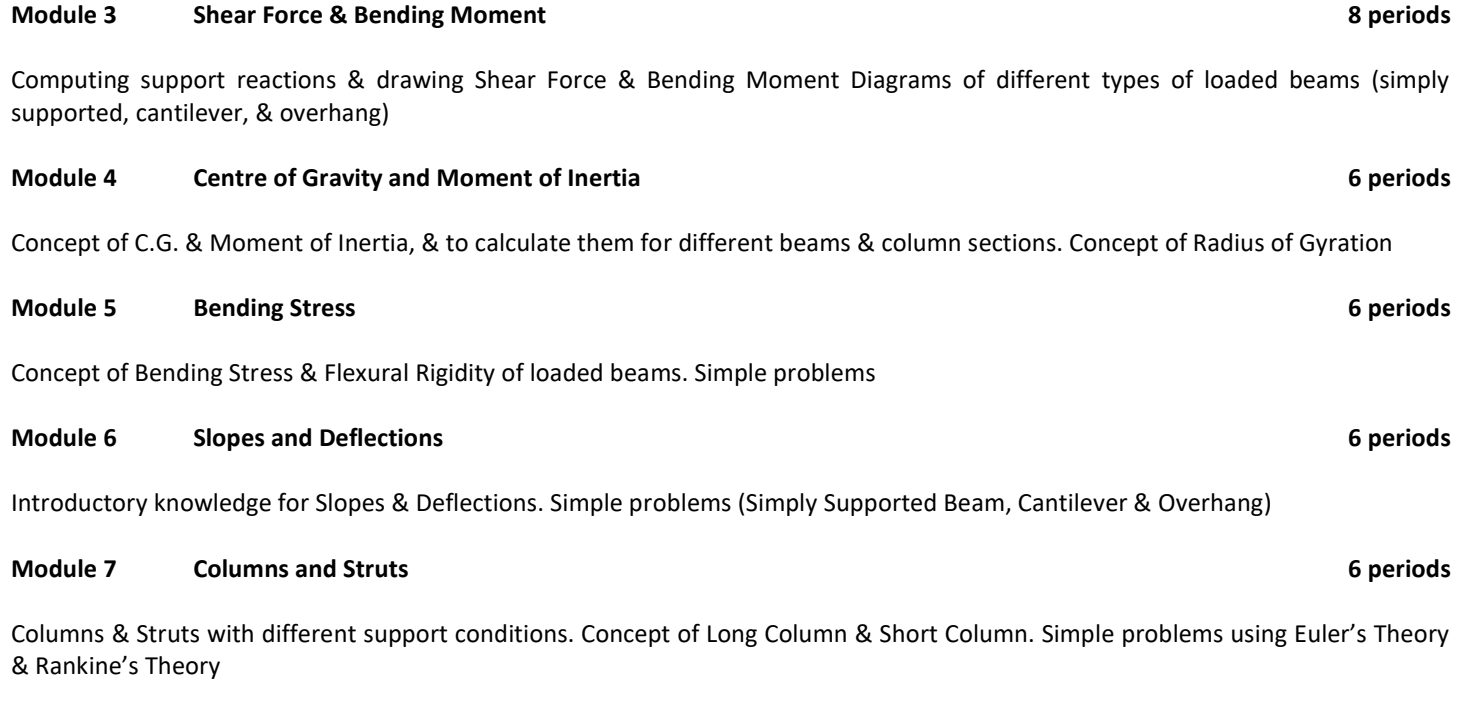

## Module 8 Trusses and Frames **8 periods** 8 periods 8 periods 8 periods 8 periods 8 periods 8 periods 8 periods 8 periods 8 periods 8 periods 8 periods 8 periods 8 periods 8 periods 8 periods 8 periods 8 periods 8 periods 8

Concept of Static Determinacy & Indeterminacy. Concept of Perfect, Deficient & Indeterminate Frames. Analysis of simple truss or frames by Method of Joint & Method of Section. Overview of Structural Arrangement & their different parts with their nomenclature (e.g. Rafter, Tie, Sling, Purlin, Gutter, Gable End, Ridge-Cover, Eaves End etc.)

### SUGGESTED READINGS

- Strength of Materials / S. Ramamurtham& R. Narayanan / Dhanpat Rai & Sons, Delhi
- Strength of Materials / M. Chakraborty / S. K. Kataria& Sons, Gurunanak Market, Delhi
- Theory of Structures / R. S. Khurmi
- Treatise of Structural Mechanics / SOME MUKHERJEE
- Analysis of Structures Vol I / V. N. Vazirani& M. M. Rathwani / Khanna Publishers, Delhi
- Basic Structural Analysis / Reddy / Tata McGraw-Hill

# SPACE PLANNING

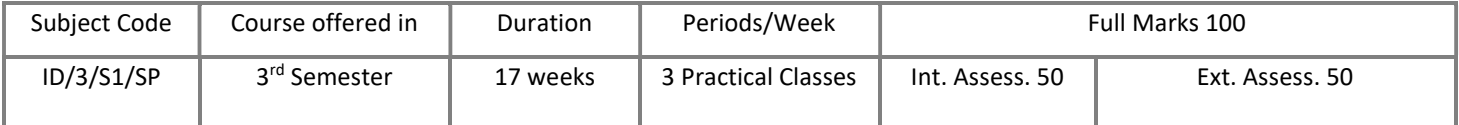

### OBJECTIVE

The subject intends to apply basic design acumen and enhancethe skills of the students in planning of residential as well as other public and private activity based interior spaces with appropriate usage of basic furniture, knowledge of circulation spaces, movement pattern and services required for design project. The students shall also learn to represent intellectual and creative skills, implement processes of Design and detailing of design.

### MODULAR DIVISION

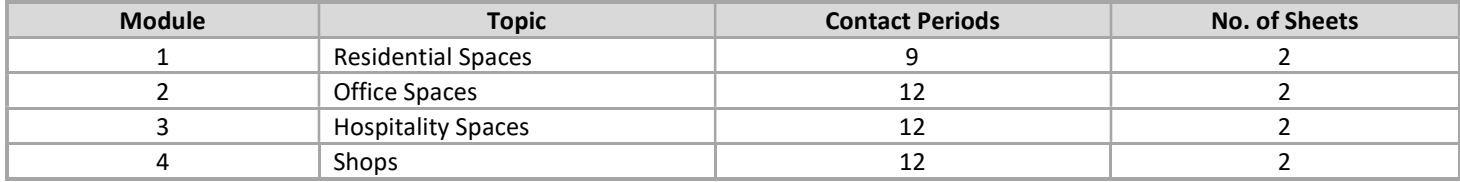

### EVALUATION SCHEME

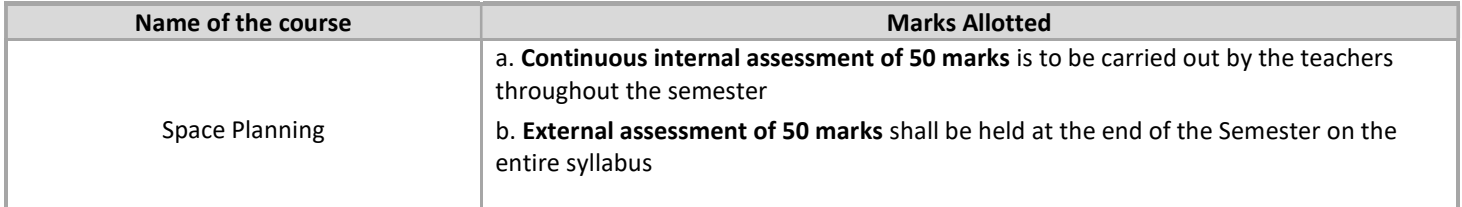

### DETAIL COURSE CONTENT

### Module 1 Residential Spaces **19 and 20 and 20 and 20 and 20 and 20 and 20 and 20 and 20 and 20 and 20 and 20 and 20 and 20 and 20 and 20 and 20 and 20 and 20 and 20 and 20 and 20 and 20 and 20 and 20 and 20 and 20 and 20 a**

Living rooms, Dining rooms, Bed rooms, Bathrooms, Kitchens, Library / Study / Family recreation rooms, Laundry / Sewing rooms, Closet/Storage areas

### Module 2 Office Spaces 12 periods

General offices and multiple workstations, Private offices, Electronic workstations, Conference rooms, Reception areas; Furniture, Furnishings & Equipment.

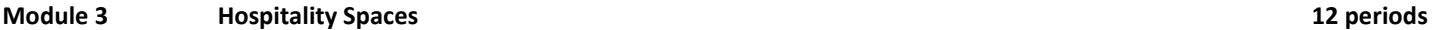

Eatery (Restaurant, Snack bar, Cafeteria, Coffee shop, Specialty restaurant), Hotels

### Module 4 Shops 12 periods

Showroom of a Jewelry Shop – Boutique – Garment's Shop – Leather goods' shop – Banks – Department stores – Public restrooms – Toilets and Coatrooms - Restrooms

# ASSIGNMENT

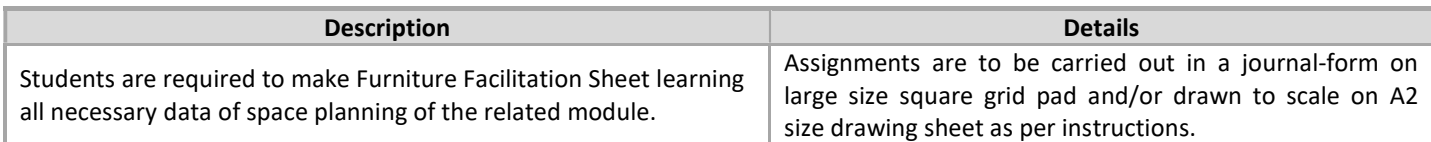

### SUGGESTED READINGS

- Human Dimension and Interior Space: A Source Book of Design Reference Standards/Julius
- Panero, MartinZelink/ Watson-Guptill Publications
- Time Saver Standards for Interior Design and Space Planning/Joseph De Chiara,JuliusPanero and Martin Zelink/ Mcgraw-Hill(Tx); 1st edition (1991)
- Space Planning Basics/Mark Karlen, RobFleming/John Willey& Sons
- Time Saver Standards for Building Types/Joseph De Chiara, and John Hancock Callender/Mcgraw-Hill

# GRAPHICS – I

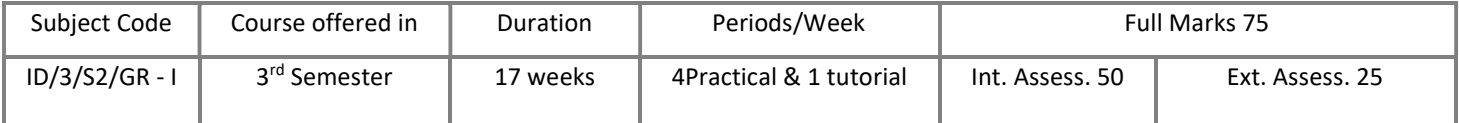

# OBJECTIVE

This subject aims that the students learn the graphical language which is used extensively in communicating design thought;constructionalmethodsandtechniquesintheform oftechnicaldrawingspresentationto a definite proportion and scale by using 3D views with Perspective Projections. It also intends to equip the students to visualizethedesigninaneffective and realisticmanner by incorporating landscape elementsand human figure in the drawing.

### MODULAR DIVISION

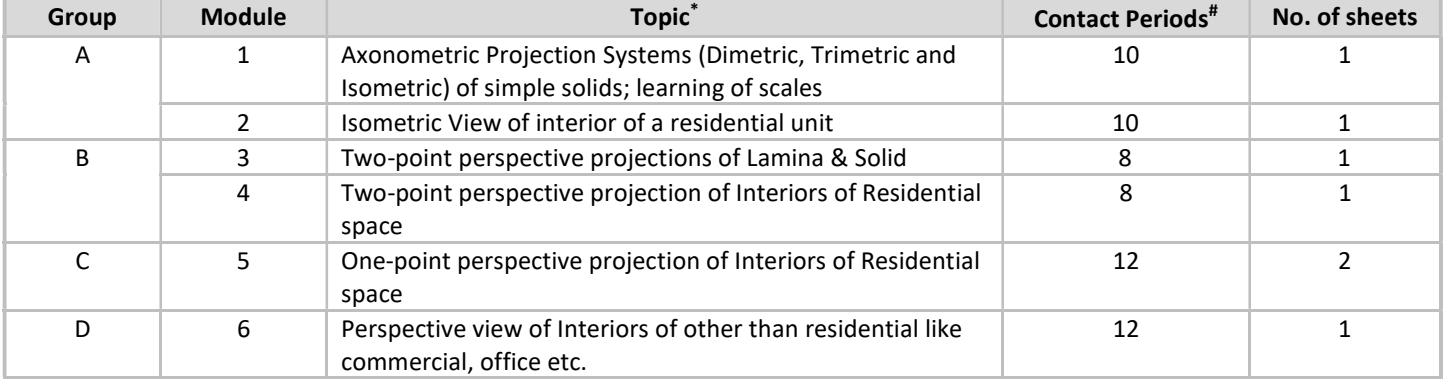

\*Assignments are be carried out in a journal-form on large size square grid pad and/or drawn to scale on A2 size drawing sheet as per instructions.

#The periods exclude tutorials

## EVALUATION SCHEME

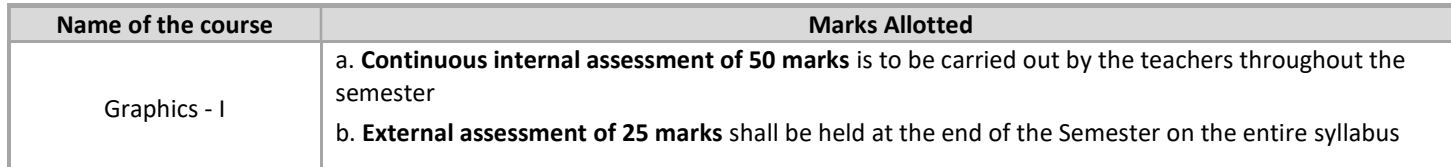

### SUGGESTED READINGS

- Geometrical Drawing for Students / L. H. Morris /Longman, Green&Co.
- Manual of Rendering with Pen and Ink / Robert W. Gill / Thames and Hudson
- Art of Perspective Drawing / Simon Graco /Walter Brooks
- Engineering Drawing /N.D.Bhat/Charotar Publishing House Pvt. Ltd

# INTERIOR DESIGN & DRAWING – I

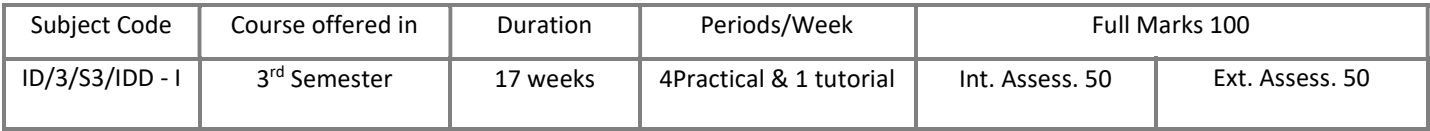

## OBJECTIVE

 This subject aspires to acquaint the students with basic terminologies related to interior design for representing intellectual and creative skills in simple activity based residential space. It also aims at the development of professionaldesignacumen among students in appropriate use of building materials, construction techniques, common services and consideration of climatic aspect.

## MODULAR DIVISION

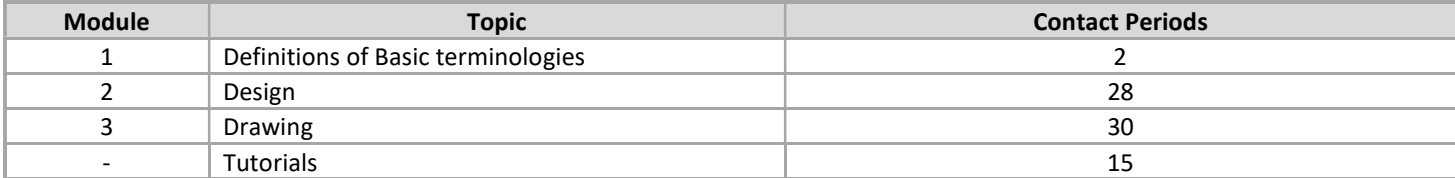

## EVALUATION SCHEME

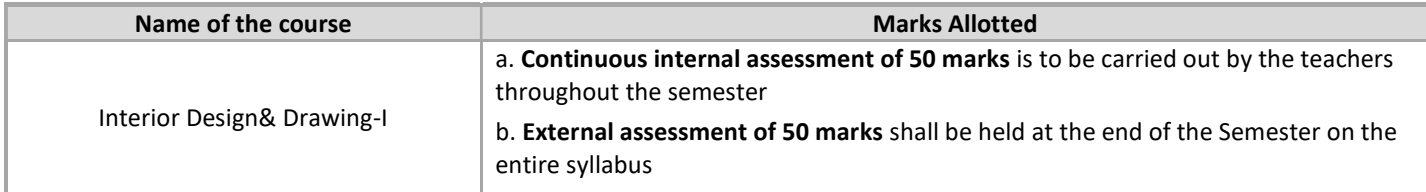

# DETAIL COURSE CONTENT

# Module 1 Definitions of Basic Terminology **2** periods 2 periods

Definitions of terms like Balcony, Chajja, Chowk or Courtyard, Chowk, Inner, Chowk, Outer, Covered Area, Garage, Private, Garage, Public, Mandatory Open Space, Parapet, Parking Space, Partition, Plinth, Plinth Area, Storey, Storey- Topmost, Verandah, Water-Closet, Window , Carpet Area , False Ceiling, Loft, Niche, Alcove , Arch, Column, Beam, Slab, Strutetc. as per the National Building Code of India.

Module 2 Design 28 periods

While evolving the design, ideas should be given regarding: Site analysis highlighting 'location', 'orientation' and 'access'; Influence of materials on interior space; Grouping of furniture and circulation; Consideration of services for effective utilization of space; Learning of theme based interior design; Preparing Case studies, Observations and Analysis of Space

### Module 3 Drawing 20 Drawing 20 Drawing 20 Drawing 20 Drawing 30 periods 30 periods

Students are required to prepare and present scaled plan/s, sectional elevations, technical representations, (minimum 1:25 scale) and proportionate 3D visuals all drawn and colour rendered manually that depict concept design and case studies.

#### 14

## ASSIGNMENT

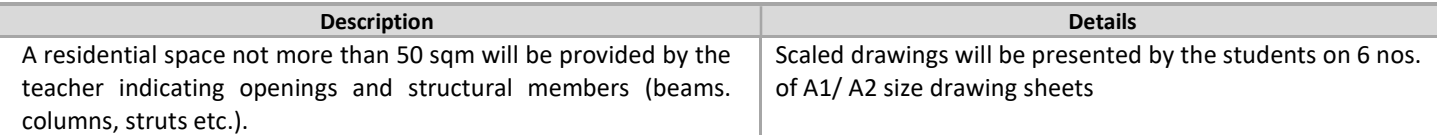

### SUGGESTED READINGS

- The Interior Design Reference & Specification Book/Linda O'Shea, Chris Grimley, Mimi Love
- Interior Design Course: Principles, Practices and Techniques for Aspiring Designer/TomrisTangaz/Barron's
- Neufert Architect's Data/EmstNeufert/Wiley-Blackwell
- National Building Code
- Time Saver Standards for Interior Design and Space Planning/Joseph De Chiara, Julius Panero and Martin Zelink/Mcgraw-Hill (Tx)
- Time Saver Standards for Building Types/Joseph De Chiara, and John Hancock Callender/Mcgraw-Hill Subsequent Edition

# CAD LAB – I

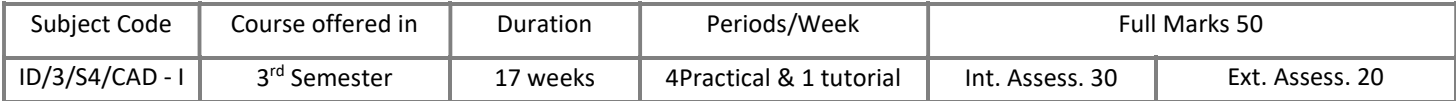

# OBJECTIVE

 The course aims to inculcate the knowledge of basic commands along with tools necessary for professional 2D drawing, design and drafting using AutoCAD software. It also aims at enabling the students in competency of plotting their drawings in printed form.

## MODULAR DIVISION

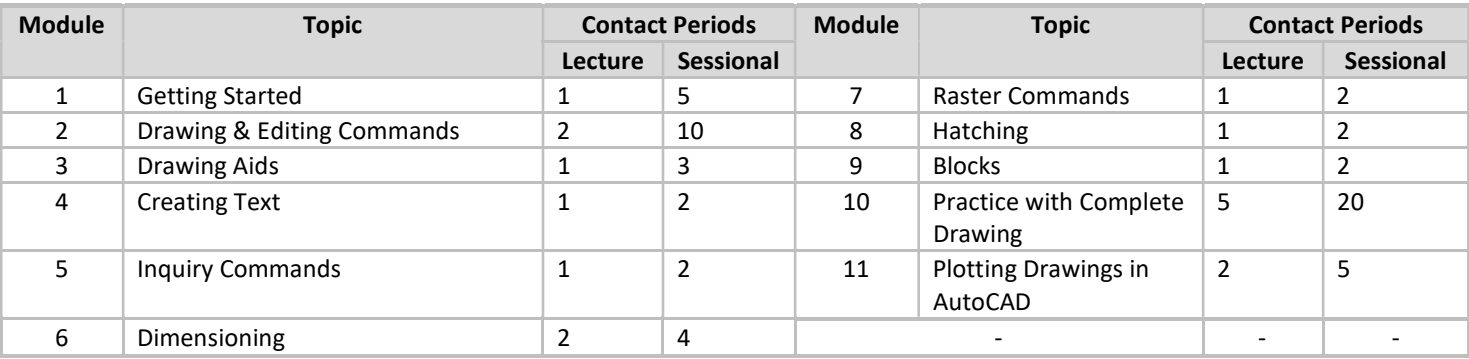

### EVALUATION SCHEME

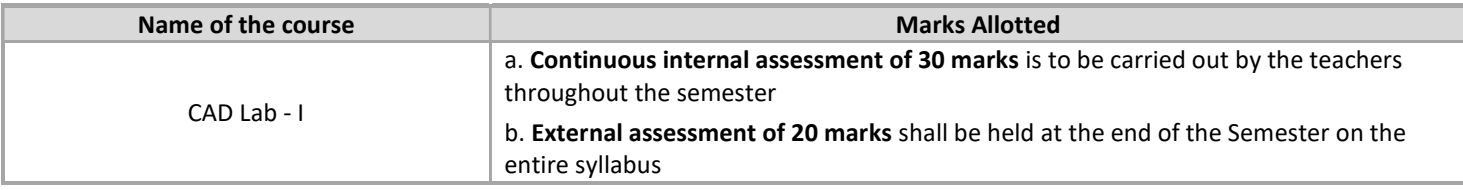

## DETAIL COURSE CONTENT

### Module 1 Getting Started **1** Lecture and 5 Sessional periods

Starting AutoCAD – AutoCAD screen components – Starting a drawing: Open drawings, Create drawings (Start from scratch, Use a template & Use a wizard) – Invoking commands in AutoCAD –Drawing lines in AutoCAD – Co-ordinate systems: Absolute co-ordinate system, Relative co-ordinate system – Direct distance method – Saving a drawing: Save & Save As – Closing a drawing – Quitting AutoCAD file – Concept of Object – Object selection methods: Pick by box, Window selection, Crossing Selection, All, Fence, Last, Previous, Add, Remove – Erasing objects: OOPS command, UNDO / REDO commands – ZOOM command – PAN command, Panning in real time – Setting units – Object snap, running object snap mode – Drawing circles

# Module 2 Drawing & Editing Commands 2 Lecture and 10 Sessional periods

L command - ARC command – RECTANG command – ELLIPSE command, elliptical arc – POLYGON command (regular polygon) – PLINE command – DONUT command – POINT command – Construction Line: XLINE command, RAY command – MULTILINE command - MOVE command – COPY command – OFFSET command – ROTATE command – SCALE command – STRETCH command – LENGTHEORYEN command –TRIM command – EXTEND command – BREAK command – CHAMFER command – FILLET command –

# ARRAY command – MIRROR command –MEASURE command – DIVIDE command – EXPLODE command – MATCHPROP command – Editing with grips: PEDIT- Breaking line into specific divisions: BREAK command – Scale of drawings: SC command

Layers – Layer Properties Manager dialog box – Object Properties: Object property toolbar, Properties Window – LTSCALE Factor – Auto Tracking – REDRAW command, REGEN command

Module 4 Creating Text 1 Lecture and 2 Sessional periods

Module 3 Drawing Aids 1 Lecture and 3 Sessional periods

Creating single line text – Drawing special characters – Creating multiline text – Editing text – Text style

Module 5 Inquiry Commands 1 Lecture and 2 Sessional periods

AREA – DIST – ID – LIST – DBLIST – STATUS – DWGPROPS

Module 6 Dimensioning 3 Lecture and 2 Sessional periods 3 Lecture and 2 Sessional periods

Fundamental dimensioning terms: Dimension lines, dimension text, arrowheads, extension lines, leaders, centre marks and centerlines, alternate units – Associative dimensions – Dimensioning methods – Drawing leader Editing dimensions by stretching – Editing dimensions by trimming & extending – Editing dimensions: DIMEDIT command – Editing dimension text: DIMTEDIT command – Updating dimensions – Editing dimensions using the properties window – Creating and restoring Dimension styles: DIMSTYLE

Module 7 Raster Commands 1 Lecture and 2 Sessional periods

Explaining Raster – Importing JEPG file in Auto-cad – Access to Raster Design toolset

Module 8 Hatching 1 Lecture and 2 Sessional periods

BHATCH, HATCH commands – Boundary Hatch Options: Quick tab, Advance tab – Hatching around Text, Traces, Attributes, Shapes and Solids – Editing Hatch Boundary – BOUNDARY command

Module 9 Blocks 1 Lecture and 2 Sessional periods

The concept of Blocks – Converting objects into a Block: BLOCK, \_BLOCK commands – Nesting of Blocks – Inserting Blocks: INSERT, MINSERT commands – Creating drawing files: WBLOCK command – Defining Block Attributes – Inserting Blocks with Attributes – Editing Attributes- Breaking block: X command

# Module 10 Practice with Complete Drawing 5 Lecture and 20 Sessional periods

Each student is required to prepare a set of orthographic projections of a Furniture/ plan of Interior space designed by himself / herself or of any other design approved by the teacher-in-charge.

# Module 11 Plotting Drawings in AutoCad 2 Lecture and 5 Sessional periods

PLOT command – Plot Configuration – Paper Size & Orientation Area – Plot Rotation & Origin – Plotting Area – Scale – Plotting in PDF file – Plotting in direct plotter

# SUGGESTED READINGS

- Inside AutoCAD/ H.Rice, Daniel Racker/New Riders Publishing
- Mastering AutoCAD and AutoCAD LT/George Omura Brian C.Benton/Wiley
- Advanced Techniques in AutoCAD/Robert Thomas/Wiley, John& Sons Incorporated

\*\*\* \*\*\* \*\*\*

INTERIOR DECORATION | SYLLABUS | THIRD SEMESTER

# MARKET STUDY – I

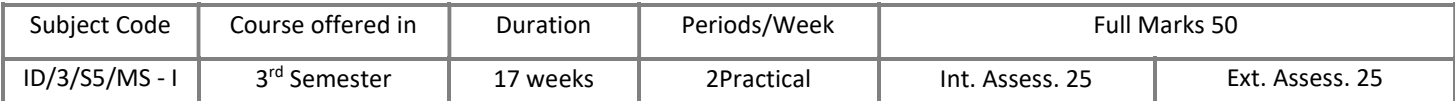

# OBJECTIVE

This subject intends the student to understand Professional and Practical aspects of Interior Design through Workshops, Market Surveys, Case studies & Site visits related to the Subject: Materials & Construction – I and Indian Art.

# MODULAR DIVISION

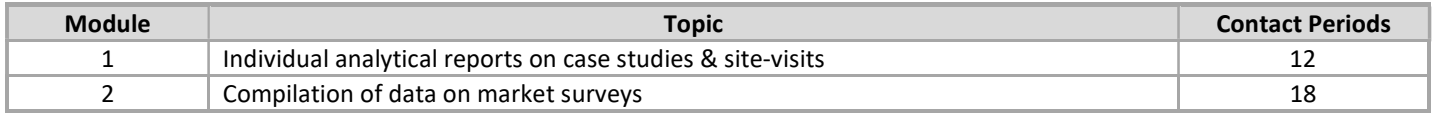

# EVALUATION SCHEME

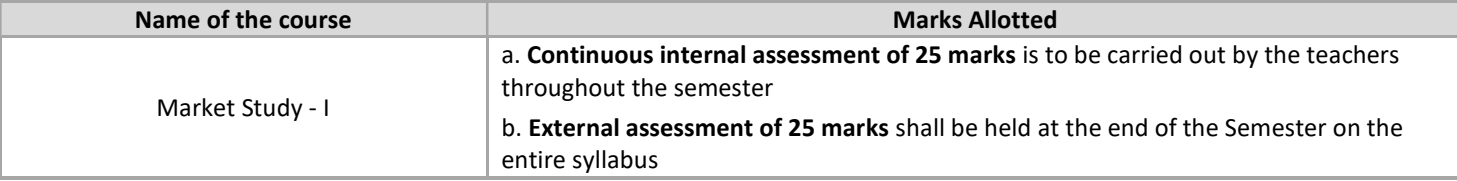

# DETAIL COURSE CONTENT

### Module 1 Individual analytical reports on case studies & site-visits 1 1 periods 12 periods

Case Studies and Site- Visits are to be done in Residential Interiors for studying different masonry construction, carpentry, false ceiling & primary services based on activities, recording measurements, preparing measured drawing, learning & observing design.

# Module 2 Compilation of data on market surveys 18 periods 18 periods

Market surveys are to be conducted for types, availability, sizes, colour, rates, etc. of:

a.Materials and products like-common building materials-stone, stone- cutting & polishing, types of bricks, tiles, pottery making, Plywoodmanufacture etc.

b. General & decorative hardware fittings & fixtures, awnings, weather sheds, terrace furniture, etc.

c. Functional & decorative accessories (Calendars, clocks, ashtrays, lampshades, waterfalls, curios, statues, murals, paintings, posters, art & artifacts, etc.)

d. Appliances & Gadgets (Mixers, juicers, ovens, cooking ranges, geysers, boilers, refrigerators, washing machines, dish washers, audio & video systems, computers, inverters, etc.

# ASSIGNMENT

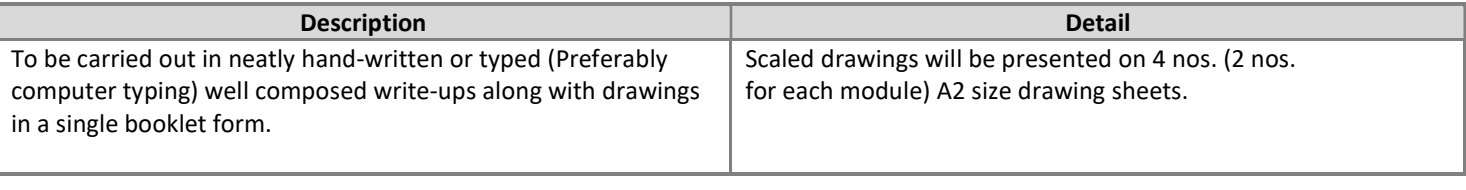